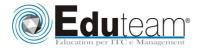

Manufacturing in Microsoft Dynamics® NAV 2013

#### **MODULE 1: MANUFACTURING COURSE OVERVIEW**

- $\checkmark$  Provides a course overview
- Provides a course outline and a brief description of all course modules
- ✓ Have an overview of the Microsoft Dynamics NAV 2013 Manufacturing course.
- ✓ Complete the Microsoft Dynamics NAV 2013 Manufacturing exam.

#### **MODULE 2: SAMPLE COMPANY STRUCTURE**

- Provides an overview of the demonstration company, CRONUS International
- $\checkmark$  Explains how to set the working date
- ✓ Shows how to change the default profile to Production Planner
- ✓ Describes license information

#### **MODULE 3: PRODUCTION BILL OF MATERIALS, BOM**

- ✓ Describes the production BOM structure and its basic features
- ✓ Explains and demonstrates production BOM advanced features
- Shows production BOM reports

#### MODULE 4: BASIC CAPACITIES AND ROUTINGS

- 1 Explains how to set up capacity
- $\checkmark$  Shows how to create routings
- ✓ Describes the advanced features for routings
- ✓ Reviews the standard capacity and routing reports

#### **MODULE 5: PRODUCTION ORDERS**

- Describes the different production order statuses
- $\checkmark$  Explains how to create and schedule a production order
- ✓ Describes the different types of changes that you can make to a production order and shows how to make each change
- $\checkmark$  Shows how to use the Production Order batch job
- ✓ Explains additional production order topics, such as reservations, statistics, phantom BOMs, and manufacturing batch units of measure
- ✓ Reviews the production order listings and reports

#### **MODULE 6: PRODUCTION ORDER PROCESSING**

 Reviews the flow of events as production orders move from release until they are finished

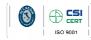

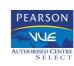

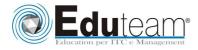

Manufacturing in Microsoft Dynamics® NAV 2013

- ✓ Describes the options and procedures that are related to material consumption and production output
- ✓ Shows how to pick components and put away finished goods in the warehouse
- ✓ Explains the uses of the consumption journal, output journal, and production journal

#### **MODULE 7: SYSTEM SETUP**

- ✓ Describes all fields on the Manufacturing Setup page
- ✓ Explains all fields on the item card that affect manufacturing
- Reviews all fields on the stock keeping unit card that affect manufacturing
- ✓ Describe all fields on the Manufacturing Setup page.
- $\checkmark$  Explain all fields on the item card that affect manufacturing.
- Review all fields on the stock keeping unit card that affect manufacturing.

## MODULE 9: SALES ORDER INTERFACE AND ORDER PLANNING

- ✓ Describes and demonstrates all aspects of sales order planning
- $\checkmark$  Explains and demonstrates all aspects of order planning

#### **MODULE 10: FORECASTING AND PLANNING**

- Describe the production forecast functionality
  - Explain the integration between production forecasting and planning
- $\checkmark$  Show how actual demand is netted against forecast demand
- Describe forecasting by location, order tracking as it relates to forecasting, and forecasting setup
- ✓ Review the forecast reports

#### MODULE 11: PLANNING

- $\checkmark$  Describes the general concepts of the planning system
- ✓ Introduces the planning worksheet and related functions
- $\checkmark$  Explains how to use regenerative planning
- ✓ Shows how to use net change planning
- ✓ Describes how parameters affect the planning process
- $\checkmark$  Explains how to use order tracking and action messages
- $\checkmark$  Describes the general concepts of the planning system.
- $\checkmark$  Introduces the planning worksheet and related functions.
- ✓ Explains how to use regenerative planning.
- $\checkmark$  Shows how to use net change planning.
- $\checkmark$  Describes how parameters affect the planning process.
- Explains how to use order tracking and action messages.

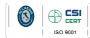

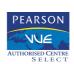

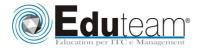

Manufacturing in Microsoft Dynamics® NAV 2013

#### **MODULE 12: ADDITIONAL PLANNING TOPICS**

- ✓ Defines item variants
- $\checkmark$  Explains how to use locations in planning
- $\checkmark$  Shows how to perform transfers between locations
- $\checkmark$  Describes how to use blanket sales orders in planning
- $\checkmark$  Explains how to use multilevel production orders
- $\checkmark$  Reviews how to filter the planning worksheet
- ✓ Shows how to change the replenishment system for a planning line
- $\checkmark$  Describes how to refresh planning lines
- ✓ Identifies the available planning reports

#### **MODULE 13: SUBCONTRACTING**

- ✓ Describes how to set up a subcontractor and define subcontractor costs
- ✓ Shows how to assign a subcontractor work center to a routing operation
- Explains how to use the subcontracting worksheet to issue purchase orders to subcontractors
- $\checkmark$  Describes how to post subcontracting purchase orders
- ✓ Shows how to review subcontracting ledger entries
- ✓ Reviews the Subcontractor Dispatch List report

#### **MODULE 14: ADVANCED CAPACITY**

- $\checkmark$  Explains how to set up work centers and machine centers
- $\checkmark$  Shows how to set up shop calendars and capacity calendars
- $\checkmark$  Describes registered absences and how to use them
- ✓ Explains how to use capacity journals

#### **MODULE 15: SHOP LOADING**

- $\checkmark$  Describes the basic tools that are used to manage shop loading
- Explains how to manage shop loading by assuming infinite capacity
- ✓ Shows how to manage shop loading by using finite capacity
- $\checkmark$  Reviews the reports that are related to shop loading
- $\checkmark$  Describes the basic tools that are used to manage shop loading.
- ✓ Explains how to manage shop loading by assuming infinite capacity.
- $\checkmark$  Shows how to manage shop loading by using finite capacity.
- $\checkmark$  Reviews the reports that are related to shop loading.

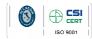

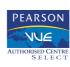

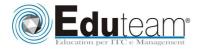

Manufacturing in Microsoft Dynamics® NAV 2013

#### **MODULE 16: ADDITIONAL MANUFACTURING TOPICS**

- $\checkmark$  Describes standard tasks and how to use them
- $\checkmark$  Explains stop codes and how to use them
- Reviews the various options for recording scrap and the relationships between the options
- ✓ Defines non-productive time and shows how to use it in a production order
- $\checkmark$  Shows how to reduce lead time
- ✓ Describes how to make consumption journal entries and output journal entries for multilevel production orders
- ✓ Defines production families and shows how to use them in a production order
- $\checkmark$  Describes standard tasks and how to use them.
- $\checkmark$  Explains stop codes and how to use them.
- ✓ Reviews the various options for recording scrap and the relationships between the options.
- ✓ Defines non-productive time and shows how to use it in a production order.
- $\checkmark$  Shows how to reduce lead time.
- Describes how to make consumption journal entries and output journal entries for multilevel production orders.
- Defines production families and shows how to use them in a production order.

# Sono previste esercitazioni pratiche su tutti gli argomenti trattati.

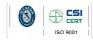

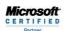

ng Solutions

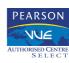